## **Vibration Motor**

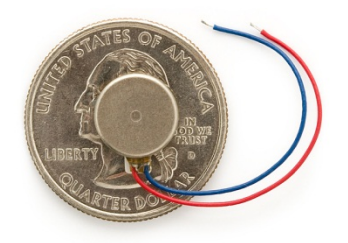

**What is Does**: Constantly vibrates when you apply a small voltage, similar to the motors in your cell phone.

**Required Connections:** Attach one wire to **Ground/GND** and the other to **Digital Output 13**.

## **Using the Vibration Motor in Scratch:**

Use the digitalOn or digitalOff block to turn on and off pin 13. This will start and stop the motor.

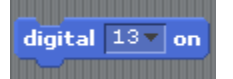

## **Figure 1: Digital On Turns On the Motor**

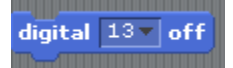

## **Figure 2: Digital Off Turns Off the Motor**

These blocks can be chained together with a *wait* block to make the motor turn on and off every second.

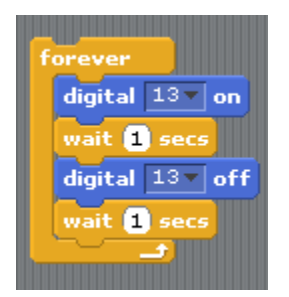

**Figure 3: Turn the Motor On and Off Every Second**